## **DfR Sync Tool Research User Cases - Phase 1**

## Researcher

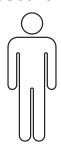

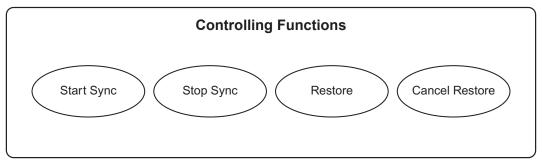

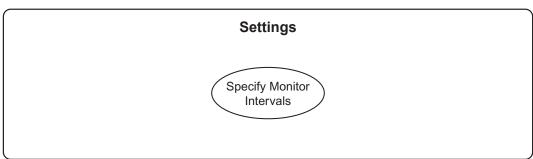

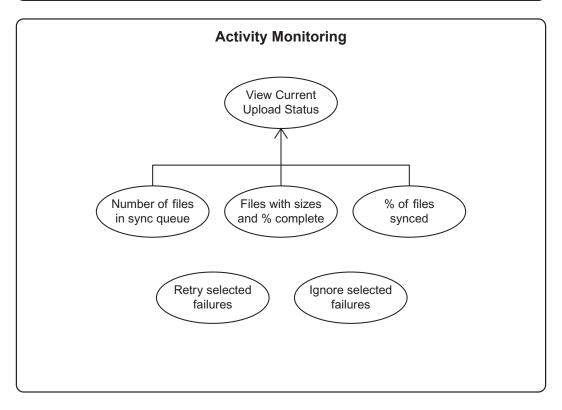

## **DfR Sync Tool Setup Flow - Phase 1**

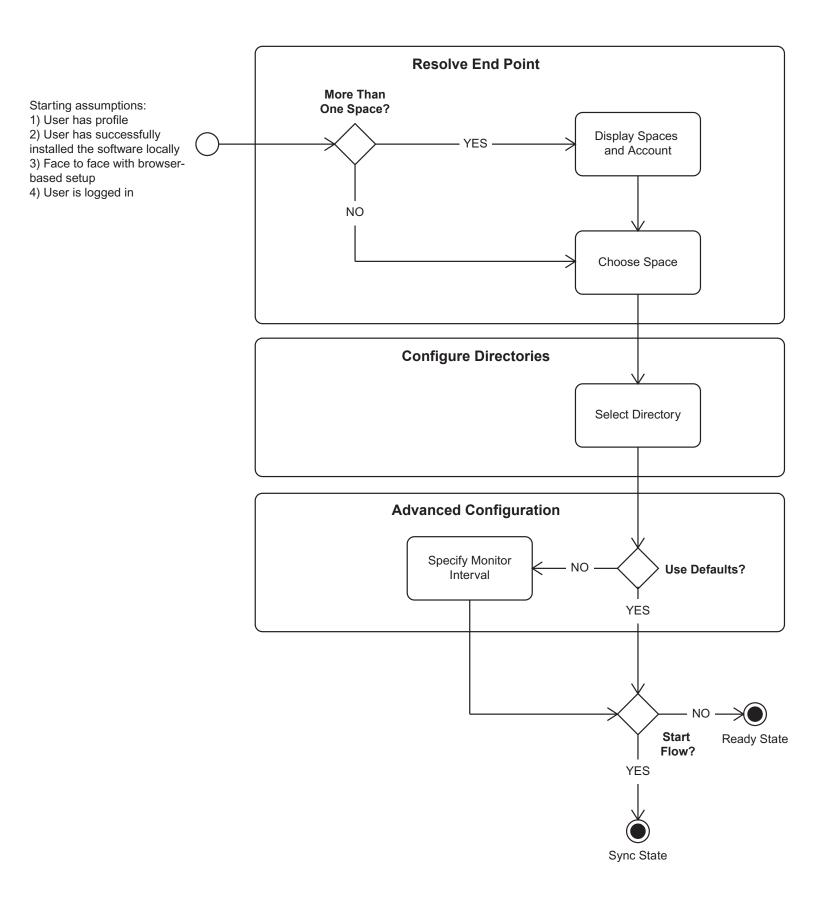

## **DfR Sync Tool State Model - Phase 1**

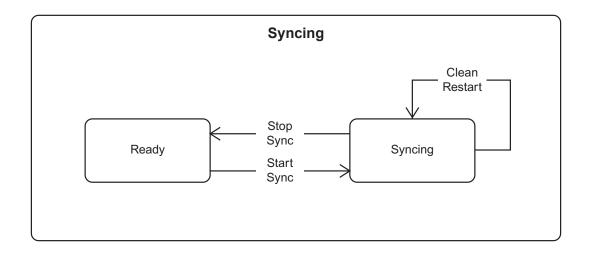

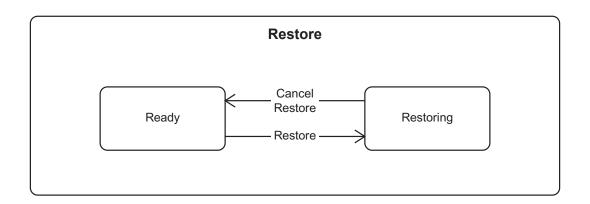